# **pyminer Documentation**

*Release 0.0.5.9000*

**Scott Chamberlain**

**Jun 07, 2017**

## **Contents**

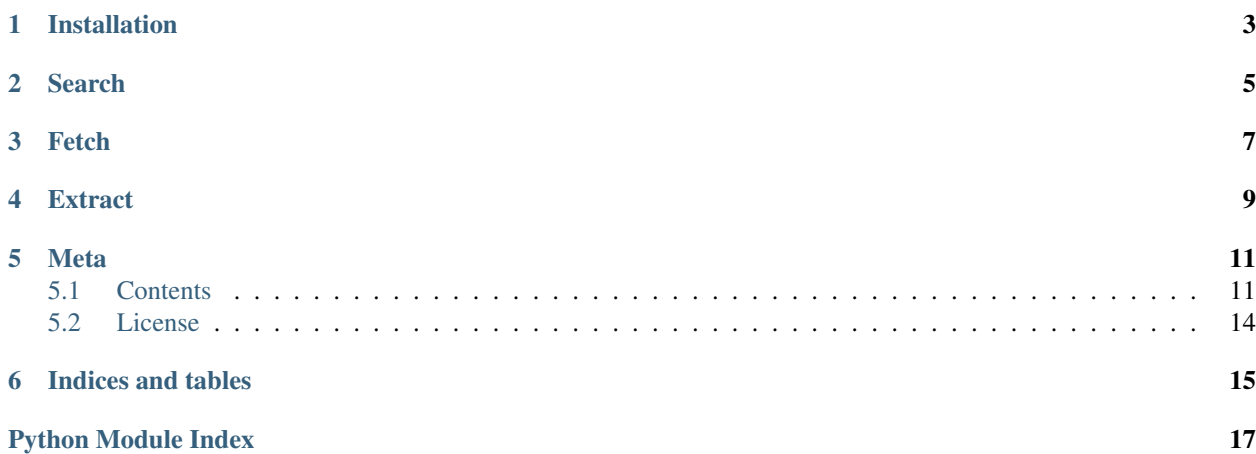

Python client for the [GBIF API.](http://www.gbif.org/developer/summary)

[Source on GitHub at sckott/pyminer](https://github.com/sckott/pyminer)

Other Crossref text mining (and related) clients:

- R: *rcrossref*, [ropensci/rcrossref](https://github.com/ropensci/rcrossref)
- R: *crminer*, [ropensci/crminer](https://github.com/ropenscilabs/crminer)
- R: *fulltext*, [ropensci/fulltext](https://github.com/ropensci/fulltext)
- Ruby: *textminer*, [sckott/textminer](https://github.com/sckott/textminer)

## Installation

#### <span id="page-6-0"></span>Stable from pypi

pip install pyminer

#### Development version

[sudo] pip install git+git://github.com/sckott/pyminer.git#egg=pyminer

Search

<span id="page-8-0"></span>**from pyminer import** miner miner.search(filter = {'has\_full\_text': True}, limit = 5)

Fetch

<span id="page-10-0"></span>**from pyminer import** miner url = "http://www.banglajol.info/index.php/AJMBR/article/viewFile/25509/17126" out = miner.fetch(url) out.url out.path out.type out.parse()

Extract

<span id="page-12-0"></span>**from pyminer import** miner url = 'http://www.nepjol.info/index.php/JSAN/article/viewFile/13527/10928'  $x = miner.fetch(url)$ miner.extract(x.path)

### Meta

- <span id="page-14-2"></span><span id="page-14-0"></span>• License: MIT, see LICENSE file
- Please note that this project is released with a Contributor Code of Conduct. By participating in this project you agree to abide by its terms.

### <span id="page-14-1"></span>**Contents**

#### **miner module**

miner.**search**(*ids=None*, *member=None*, *filter=None*, *limit=500*, *\*\*kwargs*) Search Crossref to get text mining links

#### **Parameters**

- **ids** [Array] DOIs (digital object identifier) or other identifiers
- **member** [String] member ids
- **filter** [Hash] Filter options. See ...
- **limit** [Fixnum] Number of results to return. Not relavant when searching with specific dois. Default: 20. Max: 1000
- **kwargs** any additional arguments will be passed on to requests.get

Returns A dictionary, of results

Usage:

```
from pyminer import miner
miner.search(filter = {'has_full_text': True}, limit = 5)
miner.search(filter = {'full_text_type': 'text/plain', 'license_url': "http://
˓→creativecommons.org/licenses/by-nc-nd/3.0"})
miner.search(filter = {'has_full_text': True, 'license_url': "http://
˓→creativecommons.org/licenses/by/4.0"})
```
#### <span id="page-15-0"></span>miner.**fetch**(*url*)

Get full text

Work easily for open access papers, but for closed. For non-OA papers, use Crossref's Text and Data Mining service, which requires authentication and pre-authorized IP address. Go to [https://apps.crossref.org/clickthrough/](https://apps.crossref.org/clickthrough/researchers) [researchers](https://apps.crossref.org/clickthrough/researchers) to sign up for the TDM service, to get your key. The only publishers taking part at this time are Elsevier and Wiley.

Parameters **url** – [String] A url for full text

Returns [Mined] An object of class Mined, with methods for extracting the url requested, the file path, and parsing the plain text, XML, or extracting text from the pdf.

XML returns object of class lxml.etree.\_Element, which you can parse using for example lxml

Usage:

```
from pyminer import miner
# pdf
url = "http://www.banglajol.info/index.php/AJMBR/article/viewFile/25509/17126"
out = miner.fetch(url)
out.url
out.path
out.type
out.parse()
# xml
url = "https://peerj.com/articles/cs-23.xml"
out = miner.fetch(url)
out.url
out.path
out.type
out.parse()
## or drop down to individual parsing methods
from pyminer import parsers as p
p.parse_xml(out.path)
p.parse_xml_string(out.path)
# search first, then pass links to fetch
res = miner.search()
miner.fetch(res['url'])
```
#### miner.**extract**(*path*)

Extract full text fro pdf's

Parameters **path** – [String] Path to a pdf file downloaded via {fetch}, or another way.

Returns [str] a string of text

Usage:

```
from pyminer import miner
# a pdf
url = "http://www.banglajol.info/index.php/AJMBR/article/viewFile/25509/17126"
out = miner.fetch(url)
out.parse()
# search first, then pass links to fetch
res = miner.search(filter = {'has_full_text': True, 'license_url': "http://
˓→creativecommons.org/licenses/by/4.0"})
```

```
# \text{ url} = \text{res.links\_pdf}()[0]url = 'http://www.nepjol.info/index.php/JSAN/article/viewFile/13527/10928'
x = miner.fetch(url)miner.extract(x.path)
```
#### <span id="page-16-0"></span>**parsers module**

```
parsers.parse_xml(x)
    parse xml
```
Parameters **path** – [String] Path to an xml file

Returns object of class lxml.etree.\_Element

Usage:

```
from pyminer import fetch
from pyminer import parsers
url = "https://peerj.com/articles/cs-23.xml"
out = fetch(url)
parsers.parse_xml(out.path)
```
parsers.**parse\_xml\_string**(*x*, *encoding='UTF-8'*)

parse xml to a string

Parameters **path** – [String] Path to an xml file

Returns a string

Usage:

```
from pyminer import fetch
from pyminer import parsers
url = "https://peerj.com/articles/cs-23.xml"
out = fetch(url)parsers.parse_xml_string(out.path)
```
#### parsers.**parse\_plain**(*x*)

parse plain text

Parameters **path** – [String] Path to a plain text file

Returns a string

Usage:

```
from pyminer import fetch
from pyminer import parsers
url = "xx"out = fetch(url)
parsers.parse_plain(out.path)
```
parsers.**parse\_pdf**(*x*)

parse pdf

Parameters **path** – [String] Path to a pdf file

Returns a string

Usage:

```
from pyminer import fetch
from pyminer import parsers
url = "http://www.banglajol.info/index.php/AJMBR/article/viewFile/25509/17126"
out = fetch(url)
parsers.parse_pdf(out.path)
```
### **Changelog**

#### **0.1.0 (2016-02-02)**

• in the works...

## <span id="page-17-0"></span>**License**

MIT

Indices and tables

- <span id="page-18-0"></span>• genindex
- modindex
- search

Python Module Index

<span id="page-20-0"></span>p

pyminer, [13](#page-16-0)

## Index

## E

extract() (pyminer.miner method), [12](#page-15-0)

## F

fetch() (pyminer.miner method), [11](#page-14-2)

### P

parse\_pdf() (pyminer.parsers method), [13](#page-16-1) parse\_plain() (pyminer.parsers method), [13](#page-16-1) parse\_xml() (pyminer.parsers method), [13](#page-16-1) parse\_xml\_string() (pyminer.parsers method), [13](#page-16-1) pyminer (module), [11,](#page-14-2) [13](#page-16-1)

## S

search() (pyminer.miner method), [11](#page-14-2)